# **Fix Winsock Manually On Windows 7**

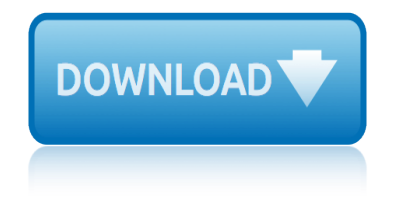

### **fix winsock manually on pdf**

Solution 5  $\hat{a}\in$  Clean File Explorer history. Sometimes you can fix File Explorer crashes simply by clearing your File Explorer history. Windows keeps a list of recently modified directories, and sometimes this can cause various problems to occur.

### **Fix: File Explorer crashes in Windows 10**

How to fix File Explorer problems with Windows 10. File Explorer problems can be rather annoying, and in this article, we're going to cover the following issues:

### **How to fix File Explorer problems in Windows 10**

Use Network Troubleshooter. Windows have an inbuild troubleshooter to check and fix network and internet connection problems. We recommend running the troubleshooter and let windows to fix the problem itself.

### **Solved: Unidentified network no internet access on windows ...**

Norbert Webb is the head of Geek's Advice team. He is the chief editor of the website who controls the quality of content published. The man also loves reading cybersecurity news, testing new software and sharing his insights on them.

# How To Fix INET\_E\_RESOURCE\_NOT\_FOUND Error on Windows 10 ...

Read the story about Adrian Cole. Parent's Guide to MySpace.com A Report Every Parent Should Read. How to Uninstall Internet Explorer 7. How to Remove Speed Up Browsing Popup in IE9

### **PC Hell: Computer Hints and Tips to bring you back from ...**

HijackThis is a program originally developed by Merijn Bellekom, a Dutch student studying chemistry and computer science. One of Merijn's programs, Hijackthis, is an essential utility to help find and remove spyware, viruses, worms, trojans and other pests.

### **PC Hell: HijackThis Tutorial for Removing Spyware**

CAPTCHA is an acronym for C ompletely A utomated P ublic T uring test to tell C omputers and H umans A part. This is a challenging test to differentiate between humans and automated bots based on the response. reCAPTCHA is one of the CAPTCHA spam protection services bought by Google.

### **Fix l'm Not A Robot reCAPTCHA Issue in Google Search**

v Accounts Receivable Aging Detail – Accounting Report Provides a detailed listing of all invoices with outstanding balances including any applied payments.

### **Details Of Top 25 Reports In Shop Mgmt - Mitchell 1**

Fix Windows Problems and Make Windows Work FOR You

### **How-To's - MajorGeeks**

IMPORTANT : ALWAYS BACKUP FIRST ! Some of these files are archived in ZIP, RAR, 7Z or CAB format. You need a file decompression (unZIPping/unARChiving/unRARing) tool to extract their contents.

### **MDGx FREE Essential System Components + Add-ons**

The Vundo Trojan (commonly known as Vundo, Virtumonde or Virtumondo, and sometimes referred to as MS Juan) is either a Trojan horse or a computer worm that is known to cause popups and advertising for rogue antispyware programs, and sporadically other misbehavior including

# **fix winsock manually on windows 7**

performance degradation and denial of service with some websites ...

### **Vundo - Wikipedia**

The problem is related to Chrome and a black list service that is new and apparently not ready. The blacklist service (wrongly) blocks some dll's, most common being one that is used by an internet filtering software called Covenant Eyes.

# **Chrome can't connect to internet (but other browsers can ...**

Stack Exchange network consists of 175 Q&A communities including Stack Overflow, the largest, most trusted online community for developers to learn, share their knowledge, and build their careers.

# **net.tcp Listener Adapter and net.tcp Port Sharing Service ...**

DirectSOFT FAQ0007 29-May-2002 Q: What files are effected by a save? A: For details, see file DSP save and load chart2.PDF. The following is a summary of the file extensions:

# **DirectSOFT FAQs - Host Engineering, Inc.**

HijackThis is a utility that produces a listing of certain settings found in your computer. HijackThis will scan your registry and various other files for entries that are similar to what a ...

# **HijackThis Tutorial - How to use HijackThis to remove ...**

IMPORTANT : ALWAYS BACKUP FIRST ! Some of these files are archived in ZIP, RAR, 7Z or CAB format. You need a file decompression (unZIPping/unARChiving/unRARing) tool to extract their contents.

### **MDGx FREE Windows NT4/2000/XP/2003/Vista/2008/7/8/8.1/2012 ...**

Serial Terminal Realterm is an engineers terminal program specially designed for capturing, controlling and debugging binary and other difficult data streams.

### **Terminal Software - SourceForge**

User's Manual. FreeFixer is a general purpose removal tool which will help you to delete potentially unwanted software, such as adware, spyware, trojans, viruses and rootkits.

### **User's Manual - freefixer.com**

PSPad Code updated to Delphi 10.2 - fully Unicode IDE independent of regional settings. It allows 64b version too. New file plugin format, much more easier for developers - (see the readme file in plugin subfolder)

### **PSPad history - freeware text editor**

Introduction. This document describes a troubleshooting scenario which applies to applications that do not work through the Cisco AnyConnect VPN Client.

# **AnyConnect VPN Client Troubleshooting Guide - Common ...**

grade 10 p1 final exam revision pdf golf outing donation request letter glencoe world history online book grade 1geography question paper term 2015 thutong global conflict guided answers gp7500e manual grade 1economics pexemplar 2014 glencoe health 2011 student edition gizmo exploration guide answers waves gm 671 manual grade 9 [life orientation paper and memo](http://www.nyxgaminggroup.com/grade_10_p1_final_exam_revision_pdf.pdf) giv[er study and discussion guide answ](http://www.nyxgaminggroup.com/golf_outing_donation_request_letter.pdf)ers golf 7 manuals gilbert william [castell](http://www.nyxgaminggroup.com/grade_1geography_question_paper_term_2015_thutong.pdf)an physical chemistry solution grade one math addition lesson plans gina [wilson all things algebra matching](http://www.nyxgaminggroup.com/glencoe_world_history_online_book.pdf) graphs to equatiosn [grade social studies unit 1lesson 02](http://www.nyxgaminggroup.com/grade_1geography_question_paper_term_2015_thutong.pdf) [grade 1geography p2014 final e](http://www.nyxgaminggroup.com/global_conflict_guided_answers.pdf)[xamination scope](http://www.nyxgaminggroup.com/gp7500e_manual.pdf) [grade 10 econom](http://www.nyxgaminggroup.com/grade_1economics_pexemplar_2014.pdf)ics p1 [girl scout songs](http://www.nyxgaminggroup.com/grade_1economics_pexemplar_2014.pdf) and lyrics [gordon ramsey chips recip](http://www.nyxgaminggroup.com/glencoe_health_2011_student_edition.pdf)e [gospel versus gospel mission and the](http://www.nyxgaminggroup.com/gizmo_exploration_guide_answers_waves.pdf) [mennonite churc](http://www.nyxgaminggroup.com/gm_671_manual.pdf)[h 18619](http://www.nyxgaminggroup.com/grade_9_life_orientation_paper_and_memo.pdf)44. [grade 10 november 2014 econom](http://www.nyxgaminggroup.com/grade_9_life_orientation_paper_and_memo.pdf)ics [grade 1question papers and memoran](http://www.nyxgaminggroup.com/giver_study_and_discussion_guide_answers.pdf)dums grade 11 [life sciences question pap](http://www.nyxgaminggroup.com/gilbert_william_castellan_physical_chemistry_solution.pdf)ers nkangala [glossaire du potou de la saintonge e](http://www.nyxgaminggroup.com/grade_social_studies_unit_1lesson_02.pdf)[t de launis](http://www.nyxgaminggroup.com/grade_one_math_addition_lesson_plans.pdf) [gina wilson all things algebra propertie](http://www.nyxgaminggroup.com/grade_1geography_p2014_final_examination_scope.pdf)[s of parallelogram](http://www.nyxgaminggroup.com/gina_wilson_all_things_algebra_matching_graphs_to_equatiosn.pdf) [glencoe mcgraw hill newt](http://www.nyxgaminggroup.com/girl_scout_songs_and_lyrics.pdf)[on s first law answer key](http://www.nyxgaminggroup.com/gordon_ramsey_chips_recipe.pdf) gina wilson homework handout [grade1life science question paper](http://www.nyxgaminggroup.com/gospel_versus_gospel_mission_and_the_mennonite_church_1861944.pdf) gauteng [gitman managerial finance s](http://www.nyxgaminggroup.com/grade_10_november_2014_economics.pdf)[olutions manual 12th edition](http://www.nyxgaminggroup.com/grade_1question_papers_and_memorandums.pdf)

fix winsock manually on pdffix: file explorer crashes in windows 10how to fix file explorer problems in windows 10solved: unidentified network no internet access on windows ...how to fix inet\_e\_resource\_not\_found error on windows 10 [...pc hell: computer hints](http://www.nyxgaminggroup.com/fix_winsock_manually_on_pdf.pdf) [and tips to bring you back from ...pc he](http://www.nyxgaminggroup.com/fix_file_explorer_crashes_in_windows_10.pdf)ll: hijackthis tutorial for removing spywarefix i'm not a robot reca[ptcha issue](http://www.nyxgaminggroup.com/how_to_fix_file_explorer_problems_in_windows_10.pdf) in [google searchdetails of top 25 repor](http://www.nyxgaminggroup.com/how_to_fix_file_explorer_problems_in_windows_10.pdf)[ts in shop mgmt - mitchell 1how-to's](http://www.nyxgaminggroup.com/solved_unidentified_network_no_internet_access_on_windows.pdf)  [majorgeeksmdgx free e](http://www.nyxgaminggroup.com/solved_unidentified_network_no_internet_access_on_windows.pdf)[ssential system components + add-onsvundo - wikipediachr](http://www.nyxgaminggroup.com/how_to_fix_inet_e_resource_not_found_error_on_windows_10.pdf)ome [can](http://www.nyxgaminggroup.com/pc_hell_hijackthis_tutorial_for_removing_spyware.pdf)['](http://www.nyxgaminggroup.com/pc_hell_computer_hints_and_tips_to_bring_you_back_from.pdf)[t connect to internet \(but other br](http://www.nyxgaminggroup.com/pc_hell_hijackthis_tutorial_for_removing_spyware.pdf)[o](http://www.nyxgaminggroup.com/pc_hell_computer_hints_and_tips_to_bring_you_back_from.pdf)[wsers can ...net.tcp listener adapter](http://www.nyxgaminggroup.com/fix_i_m_not_a_robot_recaptcha_issue_in_google_search.pdf) [and net.tcp p](http://www.nyxgaminggroup.com/fix_i_m_not_a_robot_recaptcha_issue_in_google_search.pdf)[ort sharing service ...directsoft faqs - host engin](http://www.nyxgaminggroup.com/details_of_top_25_reports_in_shop_mgmt_mitchell_1.pdf)[eering, inc](http://www.nyxgaminggroup.com/how_tos_majorgeeks.pdf). [hijackthis](http://www.nyxgaminggroup.com/how_tos_majorgeeks.pdf) [tutorial - how to use hijackthis to remove ...](http://www.nyxgaminggroup.com/mdgx_free_essential_system_components_add_ons.pdf)[mdgx free windows](http://www.nyxgaminggroup.com/vundo_wikipedia.pdf) nt4/2000/xp/2003/vista/2008/7/8/8.1/2012 ...terminal software - sourceforg[e](http://www.nyxgaminggroup.com/chrome_cant_connect_to_internet_but_other_browsers_can.pdf) [user's manual - freefixer.compspad history - freeware](http://www.nyxgaminggroup.com/chrome_cant_connect_to_internet_but_other_browsers_can.pdf) [text editoranyconnect v](http://www.nyxgaminggroup.com/net_tcp_listener_adapter_and_net_tcp_port_sharing_service.pdf)pn [client troubleshooting guide - commo](http://www.nyxgaminggroup.com/net_tcp_listener_adapter_and_net_tcp_port_sharing_service.pdf)[n ...](http://www.nyxgaminggroup.com/hijackthis_tutorial_how_to_use_hijackthis_to_remove.pdf)

[sitemap index](http://www.nyxgaminggroup.com/anyconnect_vpn_client_troubleshooting_guide_common.pdf)

[Home](http://www.nyxgaminggroup.com/sitemap.xml)